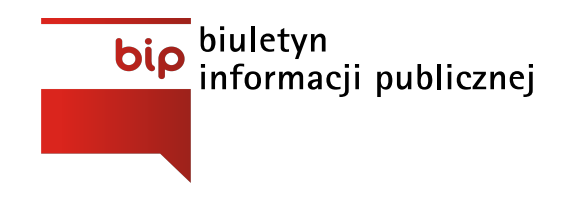

**Pomorski Ośrodek Doskonalenia zapisar** Instytucja Samorządu<br>**Nauczycieli** w Słupsku Województwa Pomorskiego

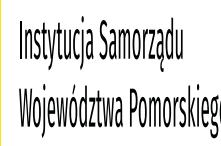

Strona [główna](http://odnbip.mirobip.pl/) / [Archiwum](http://odnbip.mirobip.pl/archiwum/) /

## Data ogłoszenia: **02-05-2018**

Postępowanie prowadzone jest na podstawie przepisów określonych w Dziale III rozdział 6 "Zamówienie na usługi społeczne i inne szczególne usługi" ustawy z dnia 29 stycznia 2004 r. Prawo zamówień publicznych (Dz. U. z 2015 r. poz. 2164 z późn. zm.) zwanej dalej ustawą Pzp, zgodnie z art. 138o ustawy Pzp o wartości poniżej 750 000 euro na:

przygotowanie programu i przeprowadzenie szkolenia "Ewaluacja wewnętrzna"

**[Ogłoszenie](http://odnbip.mirobip.pl/files/download/365/Ogloszenie.pdf)** Załącznik nr 1: Instrukcja dla [Wykonawców](http://odnbip.mirobip.pl/files/download/365/Z1-IDW.pdf) (IDW) Załącznik nr 2: [Szczegółowy](http://odnbip.mirobip.pl/files/download/365/Z2-opis.pdf) opis przedmiotu zamówienia Załącznik nr 3: Wzór formularza [ofertowego](http://odnbip.mirobip.pl/files/download/365/Z3-oferta.pdf) Załącznik nr 4: Wzór [formularza](http://odnbip.mirobip.pl/files/download/365/Z4-wykaz-osob.pdf) wykazu osób Załącznik nr 5: Wzór formularza wykazu do kryterium "Doświadczenie zawodowe osób [uczestniczących](http://odnbip.mirobip.pl/files/download/365/Z5-doswiadczenie.pdf) w zamówieniu" [Załącznik](http://odnbip.mirobip.pl/files/download/365/Z6-umowa.pdf) nr 6: Wzór umowy [Załacznik](http://odnbip.mirobip.pl/files/download/365/Z7-listownik.pdf) nr 7 Listownik

Zamawiający, Ośrodek Doskonalenia Nauczycieli w Słupsku ul. Poniatowskiego 4a 76-200 Słupsk na podstawie art. 86 ust. 5 ustawy z dnia 29.01.2004 – Prawo zamówień publicznych (Dz. U. z 2015 poz. 2164 z późn. zm) przekazuje informacje z otwarcia ofert:

## [Informacja](http://odnbip.mirobip.pl/files/download/365/Otwarcie.pdf)

Zamawiający, Ośrodek Doskonalenia Nauczycieli w Słupsku ul. Poniatowskiego 4a 76-200 Słupsk informuje, że w przedmiotowym postępowaniu dokonano wyboru najkorzystniejszej oferty **Wykonawcy** 

## [Informacja](http://odnbip.mirobip.pl/files/download/365/Wynik.pdf)

Zamawiający informuje, że zamówienie zostało udzielone Wykonawcy, z którym została zawarta umowa w sprawie zamówienia publicznego

## [Informacja](http://odnbip.mirobip.pl/files/download/365/Udzielenie.pdf)